# Programmiervorkurs für ErstsemesterEFFE

FACHSCHAFT INFORMATIK **HS Karlsruhe** 

[Vorkurs](#page-2-0) [Tag 2](#page-3-0) [Verwendung](#page-6-0) [Beispiel](#page-7-0)

[Wahrheitswerte](#page-8-0) [Operatoren](#page-13-0) [Beispiel](#page-15-0)

[Beispiel](#page-17-0)  $f$ alse  $==$  true

[switch/case vs. if/else](#page-22-0) [Verschachtelung](#page-23-0)

# Über mich

FREE STATES

#### **Moritz Grimm**

- $\triangleright$  5. Semester Informatik
- $\blacktriangleright$  aktiver Fachschafter
- <span id="page-1-0"></span> $\triangleright$  Kassenwart des Fachschaftsvereins

FACHSCHAFT INFORMATIK

**HS Karlsruhe** 

[Über mich](#page-1-0)

[Vorkurs](#page-2-0) [Tag 2](#page-3-0)

[Verwendung](#page-6-0) [Beispiel](#page-7-0)

[Wahrheitswerte](#page-8-0) [Operatoren](#page-13-0) [Beispiel](#page-15-0)

[Beispiel](#page-17-0) **[Syntax](#page-19-0)**  $f$ alse  $==$  true

[switch/case vs. if/else](#page-22-0) [Verschachtelung](#page-23-0)

## Inhaltsübersicht Vorkurs

- ► Tag 1: Variablen, Datentypen, Konvertierungen, Arithmetik, Netbeans, Einführung Debugging
- ▶ Tag 2: Boolesche Ausdrücke, Kommentare, If-Abfragen, Switch-Case, Weiterführung Debugging
- ► Tag 3: Arrays, (Do-)While-Schleife, For-Schleifen, Weiterführung Debugging
- <span id="page-2-0"></span> $\blacktriangleright$  Tag 4: (statische) Methoden, Attribute, Ausführung Debugging

**THEFT** 

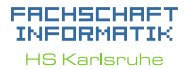

[Vorkurs](#page-2-0) [Tag 2](#page-3-0) [Arten](#page-5-0) [Verwendung](#page-6-0) [Beispiel](#page-7-0) [Wahrheitswerte](#page-8-0) [Vergleiche](#page-9-0) [Verknüpfungen](#page-11-0) [Operatoren](#page-13-0) [Beispiel](#page-15-0) [Beispiel](#page-17-0) **[Syntax](#page-19-0)**  $false == true$ [switch/case vs. if/else](#page-22-0) [Verschachtelung](#page-23-0) [switch-case](#page-24-0) [Beispiel](#page-26-0)

### Inhaltsübersicht Tag 2

手中

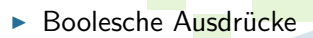

- $\blacktriangleright$  Kommentare
- $\blacktriangleright$  If-Abfragen
- $\blacktriangleright$  Switch-Case
- <span id="page-3-0"></span> $\triangleright$  Weiterführung Debugging

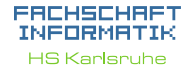

[Vorkurs](#page-2-0) [Tag 2](#page-3-0) [Verwendung](#page-6-0) [Beispiel](#page-7-0) [Wahrheitswerte](#page-8-0) [Operatoren](#page-13-0) [Beispiel](#page-15-0) [Beispiel](#page-17-0) **[Syntax](#page-19-0)**  $f$ alse  $==$  true

[switch/case vs. if/else](#page-22-0) [Verschachtelung](#page-23-0)

# Kommentare

- **Erleichtern das Verständnis des Quelltextes**
- ► haben keinen Einfluss auf den Programmablauf

FEBRUARY 1

<span id="page-4-0"></span>Programmdokumentation durch Javadoc

#### FACHSCHAFT INFORMATIK **HS Karlsnuhe**

[Vorkurs](#page-2-0) [Tag 2](#page-3-0) [Kommentare](#page-4-0)

[Arten](#page-5-0)

[Verwendung](#page-6-0) [Beispiel](#page-7-0)

[Wahrheitswerte](#page-8-0) [Operatoren](#page-13-0) [Beispiel](#page-15-0)

[Beispiel](#page-17-0) **[Syntax](#page-19-0)**  $false == true$ 

[switch/case vs. if/else](#page-22-0) [Verschachtelung](#page-23-0)

```
Java does:/∗ ∗
∗ Kommentar (auch ueber mehrere Zeilen), der
∗ a u t om a t i s c h zu html−Dokumen ta tion
∗ verarbeitet werden kann
∗/
Blockkommentar:
/∗
  Mehrzeilige Kommentare sind ideal, wenn
 viele Informationen unterzubringen sind.
 Es gilt die Devise: so knapp wie
 mo eglich, so ausfue hrlich wie noetig.
∗/
Zeilenkommentar:
// endet mit Zeilenumbruch
```
#### EACHSCHAET INFORMAT **HS Karlsnuhe**

[Vorkurs](#page-2-0) [Tag 2](#page-3-0)

[Arten](#page-5-0)

[Verwendung](#page-6-0) [Beispiel](#page-7-0)

[Wahrheitswerte](#page-8-0) [Vergleiche](#page-9-0) [Verknüpfungen](#page-11-0) [Operatoren](#page-13-0) [Beispiel](#page-15-0)

[Beispiel](#page-17-0) **[Syntax](#page-19-0)**  $false == true$ 

[switch/case vs. if/else](#page-22-0) [Verschachtelung](#page-23-0)

## Verwendung von Kommentaren

- ▶ Nachfolgenden Entwicklern Hinweise geben, wie der Quelltext zu verstehen ist
- ▶ Sehr praktisch als Gedächtnisstütze: TODOs setzen
- <span id="page-6-0"></span>▶ Zum Testen können Teile des Quellcodes zeitweise auskommentiert werden

**THEFT** 

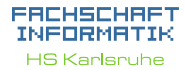

[Vorkurs](#page-2-0) [Tag 2](#page-3-0) [Kommentare](#page-4-0) [Arten](#page-5-0) [Verwendung](#page-6-0) [Beispiel](#page-7-0) [Wahrheitswerte](#page-8-0) [Vergleiche](#page-9-0) [Verknüpfungen](#page-11-0) [Operatoren](#page-13-0) [Beispiel](#page-15-0)

[Beispiel](#page-17-0) **[Syntax](#page-19-0)**  $false == true$ 

[switch/case vs. if/else](#page-22-0) [Verschachtelung](#page-23-0)

[switch-case](#page-24-0) [Beispiel](#page-26-0)

<span id="page-7-0"></span>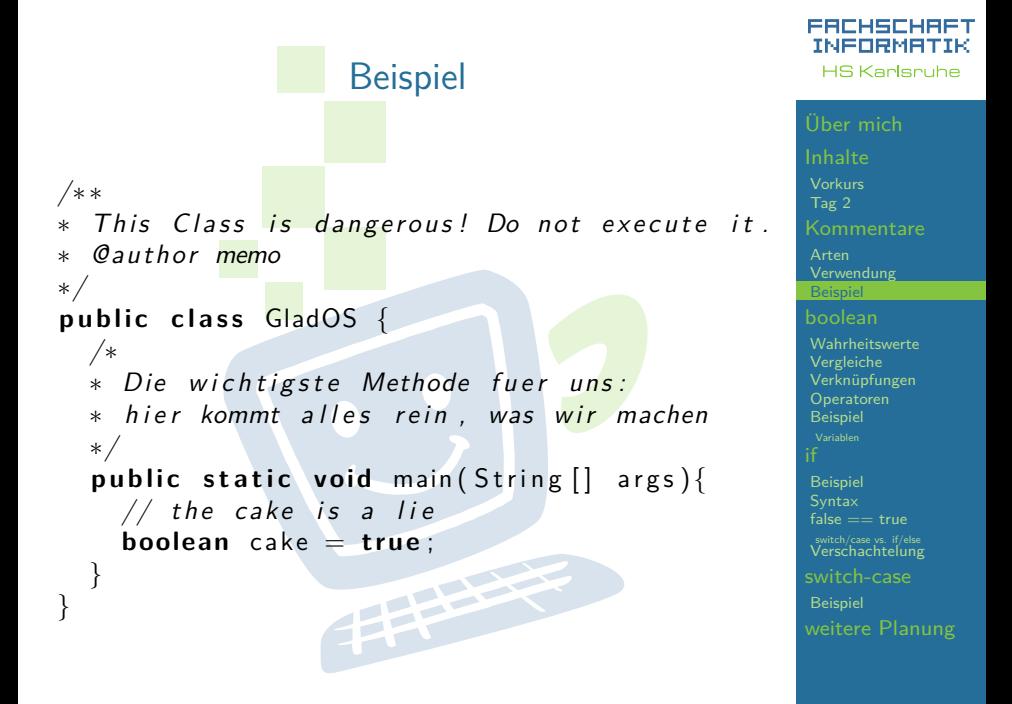

#### Boolsche Ausdrücke - Wahrheitswerte

#### **100 Fakten zu Boolschen Ausdrücken**

- $\blacktriangleright$  entweder wahr oder falsch
- $\triangleright$  oft das Ergebnis eines Vergleichs
- $\blacktriangleright$  können kombiniert werden
- <span id="page-8-0"></span>► werden zur Entscheidungsfindung verwendet

**THEFT** 

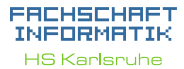

[Vorkurs](#page-2-0) [Tag 2](#page-3-0) **[Kommentare](#page-4-0)** [Arten](#page-5-0) [Verwendung](#page-6-0) [Beispiel](#page-7-0) **[Wahrheitswerte](#page-8-0)** [Vergleiche](#page-9-0) [Verknüpfungen](#page-11-0) [Operatoren](#page-13-0) [Beispiel](#page-15-0) [Beispiel](#page-17-0) **[Syntax](#page-19-0)** 

 $false == true$ 

[switch/case vs. if/else](#page-22-0) [Verschachtelung](#page-23-0)

# Boolsche Operatoren - Vergleiche  $\blacktriangleright$  > - größer  $\blacktriangleright$  < - kleiner  $\blacktriangleright$  > = - größer gleich  $\blacktriangleright$   $\lt =$  - kleiner gleich  $\blacktriangleright$  == - gleich  $=$   $=$  - ungleich

<span id="page-9-0"></span>手里

FACHSCHAFT INFORMATIK **HS Karlsruhe** [Vorkurs](#page-2-0) [Tag 2](#page-3-0)

[Arten](#page-5-0) [Verwendung](#page-6-0) [Beispiel](#page-7-0) [Wahrheitswerte](#page-8-0) **[Vergleiche](#page-9-0)** [Verknüpfungen](#page-11-0) [Operatoren](#page-13-0) [Beispiel](#page-15-0) [Beispiel](#page-17-0) **[Syntax](#page-19-0)**  $false == true$ [switch/case vs. if/else](#page-22-0) [Verschachtelung](#page-23-0)

## Vergleich von Gleitkommazahlen

 $\blacktriangleright$  1.0 - (0.1 + 0.1 + 0.1 + 0.1 + 0.1 + 0.1 + 0.1 +  $0.1 + 0.1 + 0.1$  = 0.0 ?

**THEFT** 

- $\bullet$  0.02d == 0.02f ?
- $\blacktriangleright$  => Um sicherzugehen lieber prüfen, ob die Abweichung nur minimal ist: Math.abs(0.02d - 0.02f) < 4.5E-10 ?

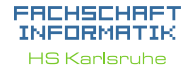

[Vorkurs](#page-2-0) [Tag 2](#page-3-0) [Arten](#page-5-0) [Verwendung](#page-6-0) [Beispiel](#page-7-0) [Wahrheitswerte](#page-8-0) [Vergleiche](#page-9-0) [Verknüpfungen](#page-11-0) [Operatoren](#page-13-0) [Beispiel](#page-15-0) [Beispiel](#page-17-0) **[Syntax](#page-19-0)**  $f_a$  $I = -$  true [switch/case vs. if/else](#page-22-0) [Verschachtelung](#page-23-0) [switch-case](#page-24-0) [Beispiel](#page-26-0) [weitere Planung](#page-27-0)

<span id="page-11-0"></span>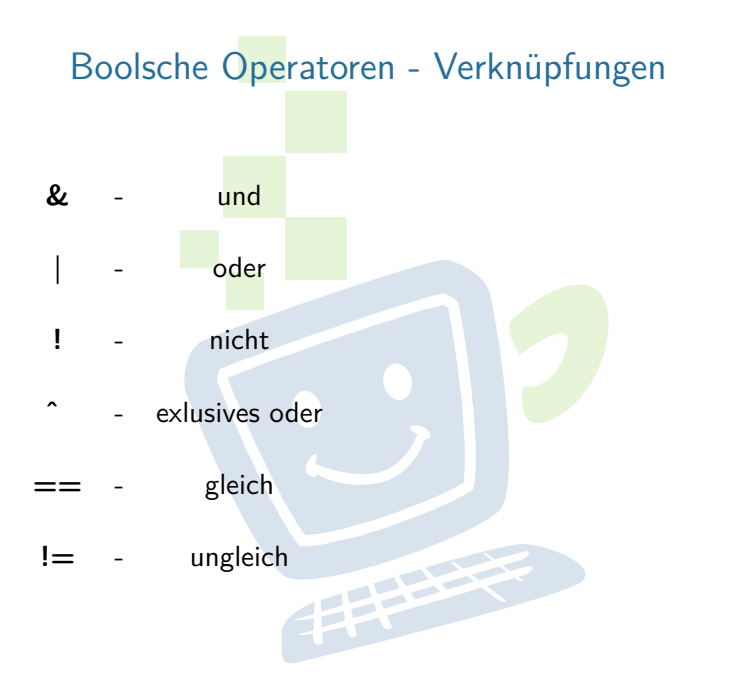

FACHSCHAFT INFORMATIK **HS Karlsruhe** 

[Vorkurs](#page-2-0) [Tag 2](#page-3-0) [Verwendung](#page-6-0) [Beispiel](#page-7-0) [Wahrheitswerte](#page-8-0) [Vergleiche](#page-9-0) [Verknüpfungen](#page-11-0) [Operatoren](#page-13-0) [Beispiel](#page-15-0) [Beispiel](#page-17-0)  $f$ alse  $==$  true [switch/case vs. if/else](#page-22-0) [Verschachtelung](#page-23-0) [switch-case](#page-24-0) [Beispiel](#page-26-0)

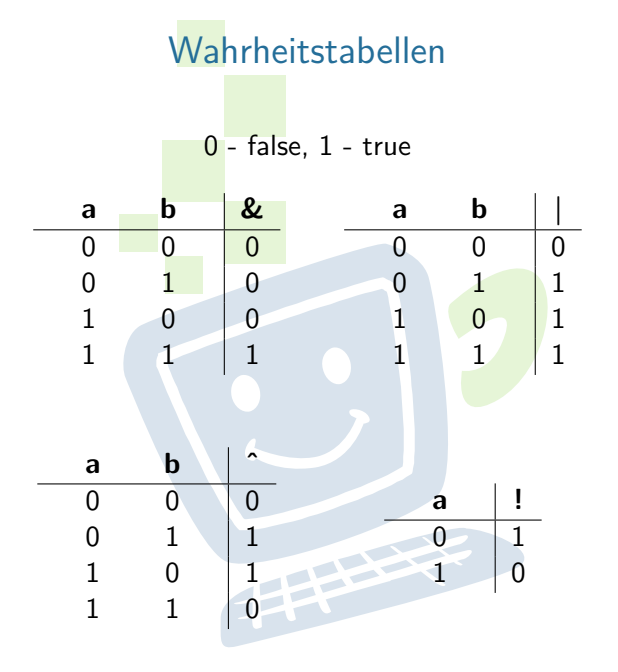

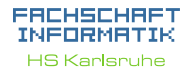

[Vorkurs](#page-2-0) [Tag 2](#page-3-0) [Verwendung](#page-6-0) [Beispiel](#page-7-0) [Wahrheitswerte](#page-8-0) [Vergleiche](#page-9-0) [Verknüpfungen](#page-11-0) [Operatoren](#page-13-0) [Beispiel](#page-15-0) [Beispiel](#page-17-0)  $f$ alse  $==$  true [switch/case vs. if/else](#page-22-0) [Verschachtelung](#page-23-0) [switch-case](#page-24-0) [Beispiel](#page-26-0)

## Kurzschlussoperatoren

- $\triangleright$  UND und ODER gibt es auch als sogenannte Kurzschlussoperatoren: && und ||
- <span id="page-13-0"></span> $\triangleright$  => Der Ausdruck wird nur solange ausgewertet, bis das Ergebnis feststeht

**THEFT** 

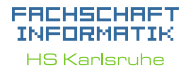

[Vorkurs](#page-2-0) [Tag 2](#page-3-0) [Arten](#page-5-0) [Verwendung](#page-6-0) [Beispiel](#page-7-0) [Wahrheitswerte](#page-8-0) [Vergleiche](#page-9-0) [Verknüpfungen](#page-11-0) [Operatoren](#page-13-0) [Beispiel](#page-15-0) [Beispiel](#page-17-0) **[Syntax](#page-19-0)**  $false == true$ [switch/case vs. if/else](#page-22-0) [Verschachtelung](#page-23-0)

## Rangfolge der Operatoren

Sortiert nach absteigender Bindungsstärke

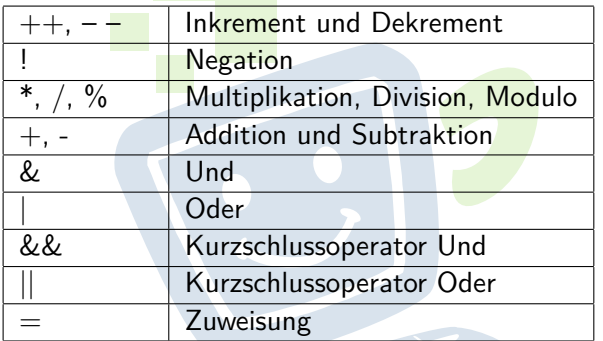

Unäre Operatoren => Standard Rechenzeichen => binäre Operatoren  $\Rightarrow$  Zuweisungen

EACHSCHA INFORMATIK **HS Karlsruhe** 

[Vorkurs](#page-2-0) [Tag 2](#page-3-0) [Arten](#page-5-0) [Verwendung](#page-6-0) [Beispiel](#page-7-0) [Wahrheitswerte](#page-8-0) [Vergleiche](#page-9-0) [Verknüpfungen](#page-11-0) [Operatoren](#page-13-0) [Beispiel](#page-15-0) [Beispiel](#page-17-0) **[Syntax](#page-19-0)**  $false == true$ [switch/case vs. if/else](#page-22-0) [Verschachtelung](#page-23-0) [switch-case](#page-24-0) [Beispiel](#page-26-0)

# Beispiel:

#### ein etwas längerer boolescher Ausdruck

Sportwagen: maximal zwei Türen, keine Rücksitze, außerdem:

 $\blacktriangleright$  Höchstgeschwindigkeit von mindestens 200 km/h und Mindestbeschleunigung von 0 auf 100 km/h in 8 Sekunden

**THEFT** 

<span id="page-15-0"></span>▶ oder Höchstgeschwindigkeit von mindestens 280 km/h und mindestens 250 PS

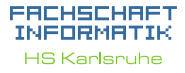

[Vorkurs](#page-2-0) [Tag 2](#page-3-0) [Kommentare](#page-4-0) [Arten](#page-5-0) [Verwendung](#page-6-0) [Beispiel](#page-7-0) [Wahrheitswerte](#page-8-0) [Vergleiche](#page-9-0) [Verknüpfungen](#page-11-0) [Operatoren](#page-13-0) [Beispiel](#page-15-0) [Variablen](#page-16-0) [Beispiel](#page-17-0) **[Syntax](#page-19-0)**  $f<sub>alse</sub> == true$ [switch/case vs. if/else](#page-22-0) [Verschachtelung](#page-23-0) [switch-case](#page-24-0) [Beispiel](#page-26-0) [weitere Planung](#page-27-0)

#### Auszuwertende Variablen

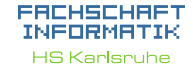

[Vorkurs](#page-2-0) [Tag 2](#page-3-0) [Arten](#page-5-0) [Verwendung](#page-6-0) [Wahrheitswerte](#page-8-0) [Vergleiche](#page-9-0) [Verknüpfungen](#page-11-0) [Operatoren](#page-13-0) [Beispiel](#page-15-0) [Variablen](#page-16-0)

[Beispiel](#page-17-0) **[Syntax](#page-19-0)**  $f_a$  $I = -$  true

[switch/case vs. if/else](#page-22-0) [Verschachtelung](#page-23-0)

[switch-case](#page-24-0)

[Beispiel](#page-26-0)

[weitere Planung](#page-27-0)

<span id="page-16-0"></span>// genau dann<mark> tr</mark>ue , wenn das Auto Ruecksitze ha<sup> geispiel</sup> **boolean** hat Ruecksitze: int tueren; // Anzahl Tueren double beschleunigung;  $//$  in Sekunden von 0 auf 100 **double** hoechstgeschwindigkeit; // in km/h double leistung; // in kW (nicht in PS!) 1 PS  $\sim$  0.735 kW

**THEFT** 

## Fallunterscheidung durch if-Abfragen

Anweisung wird nur dann ausgeführt, wenn eine bestimmte Bedingung erfüllt ist:

```
if (Bedingung) {
 // mach was
} else if (andere Bedingung){
  // mach was anderes
 } e l s e {
  // lass es bleiben
}
```
<span id="page-17-0"></span>(else if und else optional)

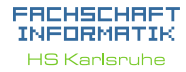

[Vorkurs](#page-2-0) [Tag 2](#page-3-0) [Arten](#page-5-0) [Verwendung](#page-6-0) [Beispiel](#page-7-0) [Wahrheitswerte](#page-8-0)

[Vergleiche](#page-9-0) [Verknüpfungen](#page-11-0) [Operatoren](#page-13-0) [Beispiel](#page-15-0)

#### [Beispiel](#page-17-0)

**[Syntax](#page-19-0)**  $false == true$ 

[switch/case vs. if/else](#page-22-0) [Verschachtelung](#page-23-0)

[switch-case](#page-24-0) [Beispiel](#page-26-0)

## Kopf der Methode

```
String answer = "Lernen";
if (answer = "Cake") {
  System . out . println ("nice try");else if (answer = "42"){
  System . out . println ("You got it!");
  } e l s e {
  System . out . println ("think harder!")
}
```
EFFE

#### EACHSCHAET INFORMATIK **HS Karlsnuhe**

[Vorkurs](#page-2-0) [Tag 2](#page-3-0) [Arten](#page-5-0) [Verwendung](#page-6-0) [Beispiel](#page-7-0) [Wahrheitswerte](#page-8-0) [Vergleiche](#page-9-0) [Verknüpfungen](#page-11-0) [Operatoren](#page-13-0) [Beispiel](#page-15-0)

#### [Beispiel](#page-17-0)

**[Syntax](#page-19-0)**  $false == true$ 

[switch/case vs. if/else](#page-22-0) [Verschachtelung](#page-23-0)

[switch-case](#page-24-0)

[Beispiel](#page-26-0)

# if-Abfragen - Syntax

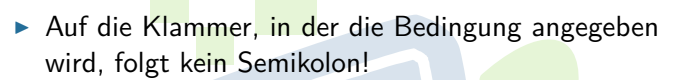

In einem If-Block können beliebig viele Anweisungen stehen.

EFFE

<span id="page-19-0"></span>**Die einzelnen Blöcke werden durch geschweifte** Klammern getrennt

#### EACHSCHAET INFORMATIK **HS Karlsnuhe**

[Vorkurs](#page-2-0) [Tag 2](#page-3-0) [Arten](#page-5-0) [Verwendung](#page-6-0) [Beispiel](#page-7-0) [Wahrheitswerte](#page-8-0) [Vergleiche](#page-9-0) [Verknüpfungen](#page-11-0) [Operatoren](#page-13-0) [Beispiel](#page-15-0) [Beispiel](#page-17-0) **[Syntax](#page-19-0)**  $f = \pm r$ 

[switch/case vs. if/else](#page-22-0) [Verschachtelung](#page-23-0) [switch-case](#page-24-0) [Beispiel](#page-26-0)

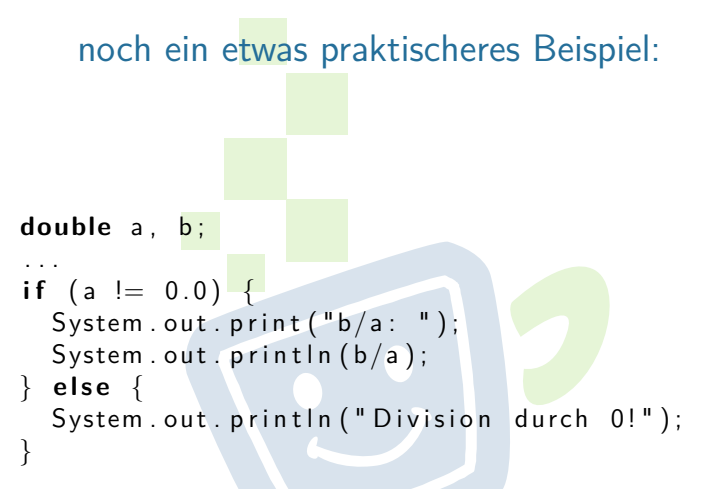

Hier ist die Bedingung das Ergebnis eines Vergleichs.

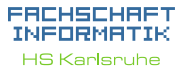

[Vorkurs](#page-2-0) [Tag 2](#page-3-0) [Arten](#page-5-0) [Verwendung](#page-6-0) [Beispiel](#page-7-0) [Wahrheitswerte](#page-8-0) [Vergleiche](#page-9-0) [Verknüpfungen](#page-11-0) [Operatoren](#page-13-0) [Beispiel](#page-15-0) [Beispiel](#page-17-0) **[Syntax](#page-19-0)**  $false == true$ 

[switch/case vs. if/else](#page-22-0) [Verschachtelung](#page-23-0) [switch-case](#page-24-0) [Beispiel](#page-26-0) [weitere Planung](#page-27-0)

<span id="page-21-0"></span>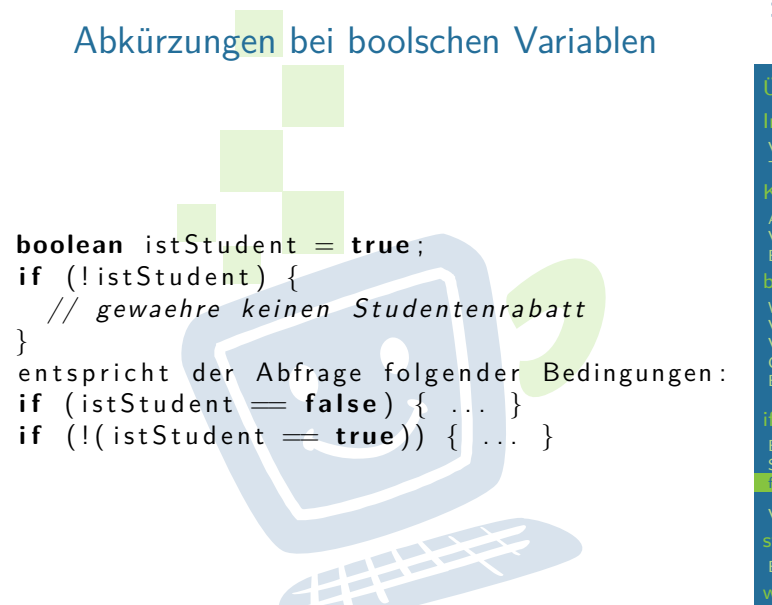

ERCHSCHRET INFORMAT **HS Karlsnuhe** 

[Vorkurs](#page-2-0) [Tag 2](#page-3-0) [Arten](#page-5-0) [Verwendung](#page-6-0) [Beispiel](#page-7-0) [Wahrheitswerte](#page-8-0) [Vergleiche](#page-9-0) [Verknüpfungen](#page-11-0) [Operatoren](#page-13-0) [Beispiel](#page-15-0)

[Beispiel](#page-17-0)

**[Syntax](#page-19-0)** 

 $f_{\text{aleo}} = -\frac{1}{2}$ true

[switch/case vs. if/else](#page-22-0) [Verschachtelung](#page-23-0) [switch-case](#page-24-0) [Beispiel](#page-26-0)

<span id="page-22-0"></span>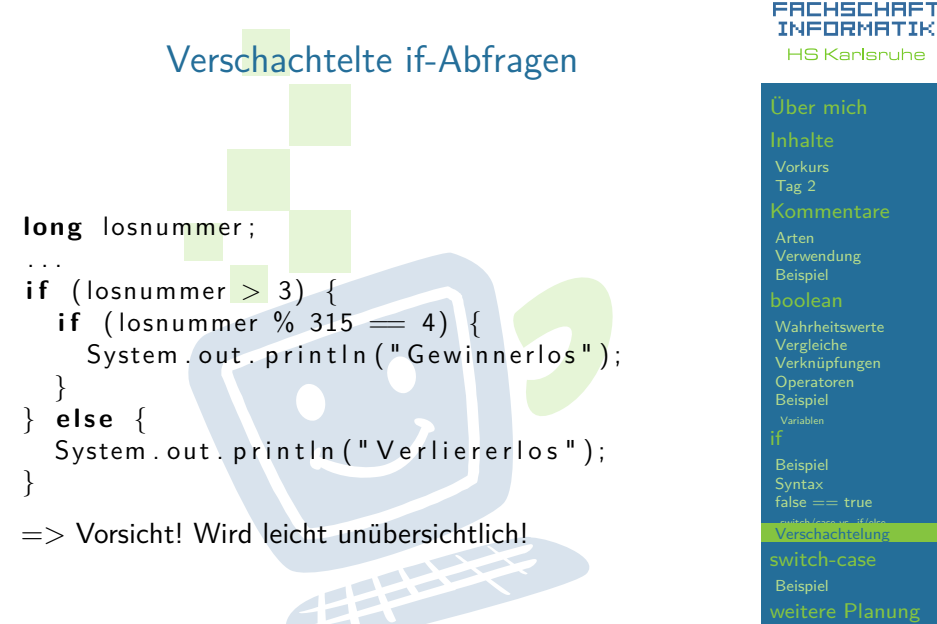

[Beispiel](#page-26-0)

## Fallunterscheidung durch Switch/Case

- **Fallunterscheidung in Abhängigkeit von einer** Variablen
- nur ganzzahlige Typen oder char
- <span id="page-23-0"></span>▶ Anweisungen für alle relevanten Werte, die die Variable annehmen kann

**THEFT** 

#### EACHSCHAET INFORMATIK **HS Karlsnuhe**

[Vorkurs](#page-2-0) [Tag 2](#page-3-0) **[Kommentare](#page-4-0)** [Arten](#page-5-0) [Verwendung](#page-6-0) [Beispiel](#page-7-0)

[Wahrheitswerte](#page-8-0) [Vergleiche](#page-9-0) [Verknüpfungen](#page-11-0) [Operatoren](#page-13-0) [Beispiel](#page-15-0)

[Beispiel](#page-17-0) **[Syntax](#page-19-0)**  $false == true$ 

[switch/case vs. if/else](#page-22-0) [Verschachtelung](#page-23-0)

[switch-case](#page-24-0)

[Beispiel](#page-26-0)

## Fallunterscheidung durch Switch/Case

- ► jeder Wert darf nur einmal vorkommen
- läuft durch bis break oder bis zum Ende des Switch
- <span id="page-24-0"></span>► trifft keiner der beachteten Fälle ein wird (ähnlich dem else) ein default ausgeführt

**THEFT** 

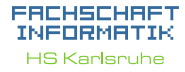

[Vorkurs](#page-2-0) [Tag 2](#page-3-0) [Arten](#page-5-0) [Verwendung](#page-6-0) [Beispiel](#page-7-0) [Wahrheitswerte](#page-8-0) [Vergleiche](#page-9-0) [Verknüpfungen](#page-11-0) [Operatoren](#page-13-0) [Beispiel](#page-15-0)

[Beispiel](#page-17-0) **[Syntax](#page-19-0)**  $f<sub>alse</sub> == true$ 

[switch/case vs. if/else](#page-22-0) [Verschachtelung](#page-23-0)

[switch-case](#page-24-0)

[Beispiel](#page-26-0)

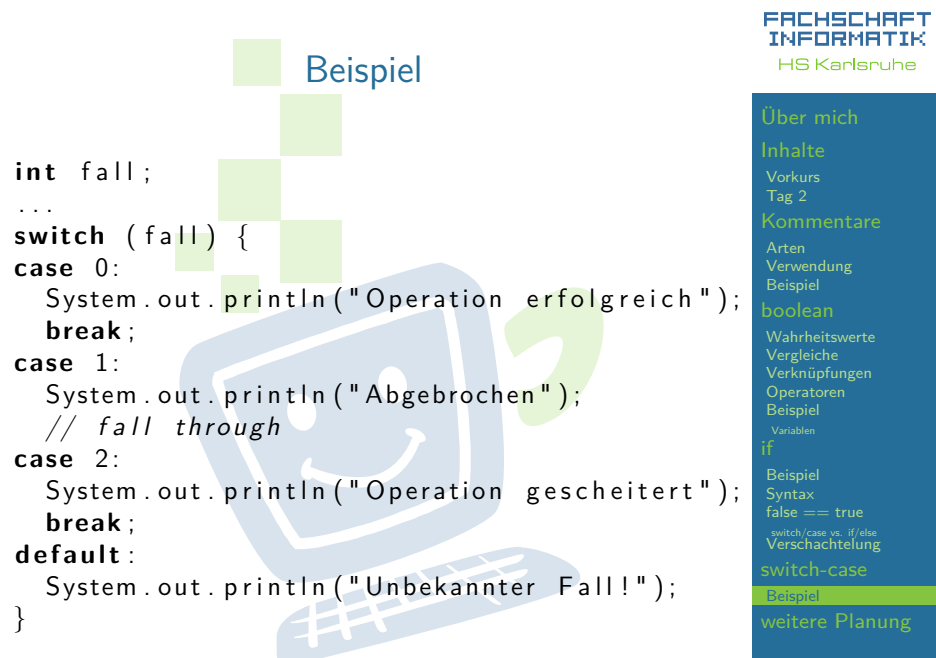

#### <span id="page-26-0"></span>INFORMATIK switch/case verglichen mit if/else **HS Karlsnuhe** [Vorkurs](#page-2-0) **char** a ; [Tag 2](#page-3-0) . . . [Arten](#page-5-0) **switch** (a) { **char** a ; [Verwendung](#page-6-0) **case** ' r ' : [Beispiel](#page-7-0) . . . // lese Eingabe **if**  $(a = 'r')$  { [Wahrheitswerte](#page-8-0) **break** ;  $//$  lese Eingabe [Vergleiche](#page-9-0)  $\}$  else if  $(a = 'q')$  { [Verknüpfungen](#page-11-0) **case** ' q ' : [Operatoren](#page-13-0) // beenden // beenden [Beispiel](#page-15-0) } else if (a = 'n') { **break** ; // Neustart **case** ' n ' : [Beispiel](#page-17-0) **[Syntax](#page-19-0)**  $//$  Neustart } $false == true$ **break** ; FREE P [switch/case vs. if/else](#page-22-0) [Verschachtelung](#page-23-0) [switch-case](#page-24-0) } [Beispiel](#page-26-0)

ERCHSCHRET

## weitere Planung

- $\triangleright$  weiter gehts in 90 $\min$
- **In heute Nachmittag bleiben wir da bis ihr fertig seid,** es gibt also kein festes Ende bis zu dem ihr fertig sein müsst
- morgen früh ab 9:30 Uhr findet die Besprechung der Aufgaben von heute Nachmittag statt

23

- $\triangleright$  danach (ca. ab 10:00 Uhr) beginnt die nächste Vorlesung. Themen: Arrays und Schleifen
- <span id="page-27-0"></span> $\triangleright$  außerdem bin ich der Meinung, dass englische Inhalte nicht übersetzt werden sollten.

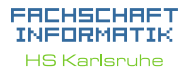

[Vorkurs](#page-2-0) [Tag 2](#page-3-0) [Arten](#page-5-0) [Beispiel](#page-7-0) [Wahrheitswerte](#page-8-0) [Vergleiche](#page-9-0) [Operatoren](#page-13-0) [Beispiel](#page-15-0) [Beispiel](#page-17-0) **[Syntax](#page-19-0)**  $f<sub>alse</sub> == true$ 

[switch/case vs. if/else](#page-22-0) [Verschachtelung](#page-23-0)

[switch-case](#page-24-0)

[Beispiel](#page-26-0)